# TD3 - Prétraitements

#### Arthur Garnier

## **1 Exercice 1**

Le filtre appliqué sera un filtre passe-bas, qui aura pour effet un lissage et donc une atténuatation du bruit.

Le filtre appliqué sera :  $\lceil$  $\overline{1}$ 1 1 1 1 1 1 1 1 1 1  $\overline{1}$ 

Pour les bords on peut :

- Dupliquer les lignes des bords (et donc obtenir une image 13x5) avant traitement
- Dupliquer les bords après traitement

Pour un pixel le traitement sera :

$$
I'(x,y) = \frac{1}{\sum_{coeff}} [a \times I(x+1,y+1) + b \times (x+1,y) + \ldots + i \times I(x-1,y-1)]
$$

Pour la ligne centrale on aura donc :

- 100 90 90 90 100 111 111 111 100

Il suffit ensuite de dupliquer pour effectuer ce traitement sur les bords :

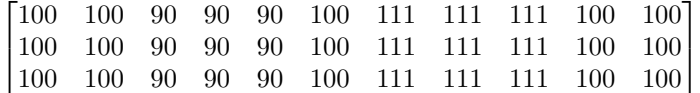

### **2 Exercice 2**

1. Ces masques sont des filtres passe-haut, ils ne laissent que les zones à fort contraste. Ce masque effectue une dérivée. C'est un masque de détection de contours, donc sur l'image ça donnerait une accentuation des contours

2.

Module d'une image :  $\sqrt{(\frac{dI}{dx})^2 + (\frac{dI}{dy})^2} \approx |\frac{dI}{dx}| + |\frac{dI}{dy}|$ 

$$
Arg = \arctan\left(\frac{-\frac{dI}{dy}}{\frac{dI}{dx}}\right)
$$

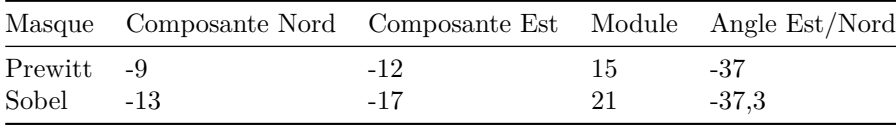

3. Le pixel appartient à une zone de transistion situé entre 2 zones homogènes. Zone de transition à diagonale (grâce à l'angle)

# **3 Exercice 4 : Filtrage inverse**

Masque pour l'inverse :  $\lceil$  $\overline{1}$ − 3 − 2 5 − − − − 1  $\overline{1}$ 

Les pixels à 10 sont (en commençant à 0,0):

- $\bullet$   $(1,1)$
- $(3,4)$
- $(4,4)$
- $(5,5)$
- $(6,4)$
- $(6,6)$

### **4 Exercice 5**

 $i1 = \begin{bmatrix} 255 & 255 & 255 & 255 & 2 & 255 & 255 & 255 \end{bmatrix}$  $i2 = \begin{bmatrix} 255 & 255 & 1 & 0 & 0 & 0 & 0 & 255 & 255 \end{bmatrix}$